## **Mining Lands Administration System (MLAS) FACT SHEET MAY 2019**

## **Handling Time in MLAS**

Claim registration can sometimes be a competitive "in the moment" activity that requires good timing to be successful. How you manage this and account for time discrepancies in cyberspace can be critical to your success.

Many of you have asked us about when cells come open in relation to the time shown on your computer and whether displaying the "official" time in MLAS would be helpful. We have opted against this approach because of many variables that impact the accuracy of the time displayed as you complete your transaction. For example, you should account for a lag in display time as information is transferred from server to server: The time discrepancy could depend on the amount of traffic on our server, the server speed of your service provider as well as the number of applications you have running on your system at the time.

The MLAS server is set to Eastern Standard Time (EST) or Eastern Daylight Time (EDT) as the case may be, and there are protocols in place to assure it remains synchronized. To assist you, several websites provide the official time and some, such as the [National Research Council web clock,](https://nrc.canada.ca/en/web-clock/?pedisable=true) will even tell you the lag time between your system and theirs. In MLAS, when a claim cancels the cell is not open for claim registration until 10:00 a.m., 48 hours after the forfeiture. Our experience indicates that in areas of high interest, claims are registered within a few milliseconds of opening.

Here are a few tips that may help you successfully register claims in these timesensitive situations:

- Do the captcha ahead of time
- Use the text box (instead of the map) to enter cell ID numbers for the claims you want, ahead of time
- If a cell is not available, check back now and then. During claim registration, the cell is "locked" and not open for 10 minutes. If registration is not completed (including fee payment) in that time, the cell is unlocked and would be open for claim registration (unless it became not open in the interim).
- Keep checking on the cell status. If a cell was to be open at 10:00 am, but it is not available to you during claim registration, the cell may be "locked" by another user who is going through registration. If the registration by that

## **Mining Lands<br>Administration System PO FACT SHEET Administration System (MLAS) MEXAS**

user is not completed, the cell will be unlocked and now available for registration.

## **For More Information**

If you have and questions about this matter call the Mining Lands Section at 1-888- 415-9845 or email us at MLAS.LTAU@ontario.ca.

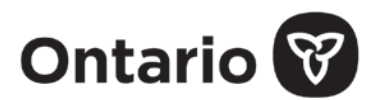